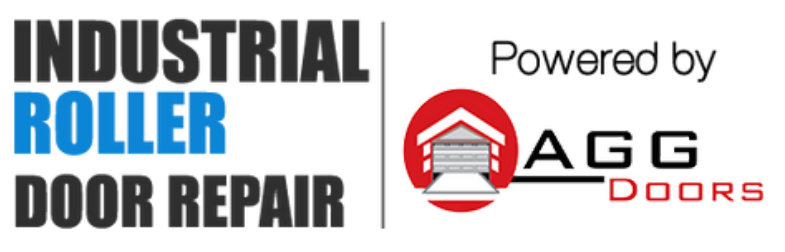

10 Dallas Court Hallam, Victoria 3803 ABN 27 106 103 315 www.aggdoors.com.au enquiries@aggdoors.com.au (03) 8789 1385

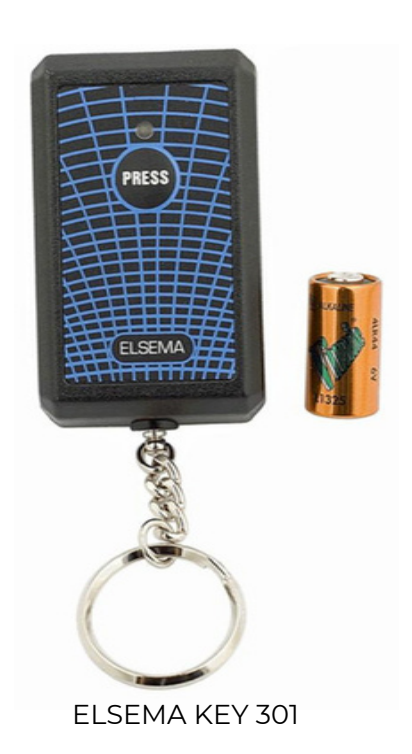

## **Coding your Remote to the Opener**

1.Take off the cover of your existing remote (if no remote then you will need to take the cover off the opener to see the control panel).

2.Take the cover off the new remote.

3.Match the dipswitch code like for like if you have an existing Elsema KEY-

301. If you do not have an existing KEY-301, match the code mirror image.

4.Test remote to see if it works.

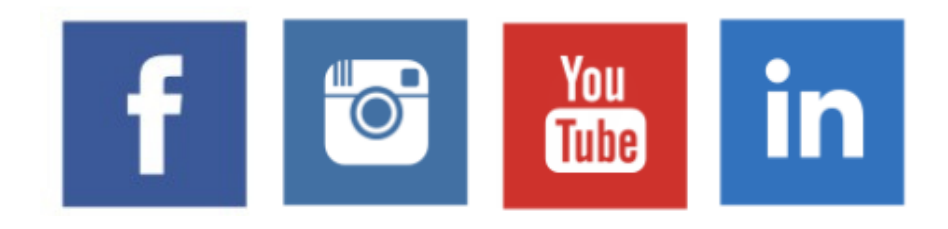